# «Юркомп-Практикум»

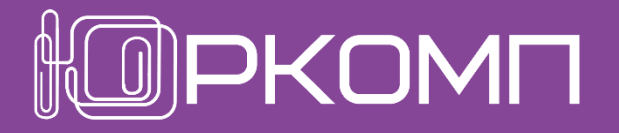

# Повышение квалификации в работе с КонсультантПлюс

Профиль: юрист

#### Настройка системы

#### «Юркомп-Практикум»

повышение квалификации в работе

с КонсультантПлюс

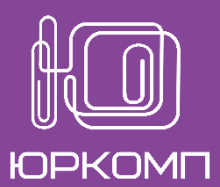

Найти

 $\bullet$ 

Горячие документы на сайте КонсультантПлюс КонсультантПлюс Последнее пополнение 25.04.2022 | Пополнение за неделю Профиль: Юрист  $\bar{\mathbf{B}}$  Карточка поиска: Законодательство | Судебная практика |  $\cdots$ Важные документы Новости Антикризисные меры: настроить • I обзор последних Конституция 25.04.2022 новостей Розничная торговля Гражданский кодекс часть 1, часть 2, "молочкой": часть 3, часть 4 отложили переда Трудовой кодекс Новости  $\times$ ших ряда данных в шии Налоговый кодекс часть 1, часть 2 □ для бухгалтера систему маркировки е бизнеса Кодекс об административных И для юриста льных его правонарушениях 25.04.2022 □ для бухгалтера бюджетной документы Важные новости для юриста за недел организации Новости подстраиваются под 18 по 22 апреля выбранный профиль, при этом есть √ для специалиста по закупкам ня информация возможность выбрать дополнительный □ для специалиста по кадрам **CHЫЕ МЕРЫ - 2022** блок новостей, например, по закупкам. □ для специалиста организации мер за В СВЯЗИ С здравоохранения коронавирусом Отмена Сохранить

Самый оперативный способ получить информацию об изменениях – Лента новостей на стартовой странице.

Содержание ленты можно менять с помощью выбора интересующей темы: **судебный процесс, контроль и надзор, привлечение к ответственности и др.**

#### Способы отслеживания изменений законодательства

#### «Юркомп-Практикум»

повышение квалификации в работе

с КонсультантПлюс

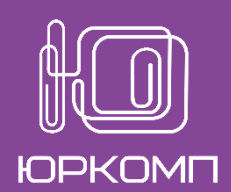

Обзоры **Вы Справочная информация** 12 АПРЕЛЯ • АНТИКРИЗИСНЫЕ МЕРЫ НОВОСТИ. МОНИТОРИНГ ДОКУМЕНТОВ Перечень мер в связи с Разрешительные режимы >>> Указана дата коронавирусом Новости для юриста Налоги >>> вступления в силу Судебная практика в связи с Финансы >>> изменений коронавирусом Кредитные организации >>> Оглавление Производственный календа Оценочная деятельность >>> Правовой календарь Малое и среднее предпринимательство >>>  $\times$   $\cdot$ Найти  $\bigstar$   $\bigstar$ индексация взысканных сумм Транспорт >>> с 18 по 22 апреля 2022 года  $OCATO$ Санитарно-эпидемиологическое благополучие >>> В Законе о защите прав потребителей у овия дог Новости сгруппированы по Ветеринария >>> датам, есть возможность искать Продлили действие нулевых тарифов д Новости 1стеме бь Культура >>> новости по запросу.<br>Правительство может получить больше возможность но регулированию неустойки сгруппированы по  $\begin{array}{c|c|c|c|c|c} \hline \end{array}$  и изменений и ссылка  $\begin{array}{c|c|c} \hline \end{array}$   $\begin{array}{c|c} \hline \end{array}$   $\begin{array}{c|c} \hline \end{array}$   $\begin{array}{c} \hline \end{array}$   $\begin{array}{c} \hline \end{array}$   $\begin{array}{c} \hline \end{array}$   $\begin{array}{c} \hline \end{array}$   $\begin{array}{c} \hline \end{array}$   $\begin{array}{c} \hline \end{array}$  на федеральный НПАОхрана окружающей среды >>> Взысканные суммы будут индексировать по обновленной статье ГПК РФ Из-за санкций суд отложил заседание более чем на 2 месяца, чтобы известить иност **ВЕТЕРИНАРИЯ** С 1 июля банки не смогут взимать с клиентов повышенные комиссии Определены особенности разрешительных режимов в сфере обращения лекарственных препаратов для ветеринарного применения

АНАЛИТИЧЕСКИЕ ОБЗОРЫ ПРАВОВОЙ ИНФОРМАЦИИ

Ключевые изменения по

отдельным темам

(Постановление Правительства РФ от 09.04.2022 N 626)

Установлено, в частности, что до 1 сентября 2023 года для

лекарственных препаратов для ветеринарного применения, произведенных

#### Особенности поиска судебной практики с помощью Карточки поиска

#### «Юркомп-Практикум»

повышение квалификации в работе

с КонсультантПлюс

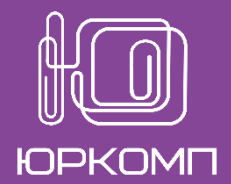

Карточка поиска по судебной практике - возможность искать Іерейти практику по судье, ИНН/ОГРН и другим полям Карточка поиска  $\Omega$ Использовать расширенную карточку поиска по судебной практике Область поиска Судебная практика ∨ Доступна возможность для Найдено 1566 документов поиска решений по Поиск по ситуации категории судебного спора Судебная практика и требованию, заявленному В сфере закупок для государственных и муниципальных нужд (госзаказ, госзакупки)  $\times$ атегория спора + Решения высших судов 33 истцом в суд.• Поиск по категориям доступен только для арбитражных судов. + Арбитражные суды 1533 Требования заказчика Гребования  $\times$ О признании недействительным акта о наличии нарушений в конкурсной документаци 1 вариант формулировки запроса Текст документа на подборку СП по теме Название документа Номер

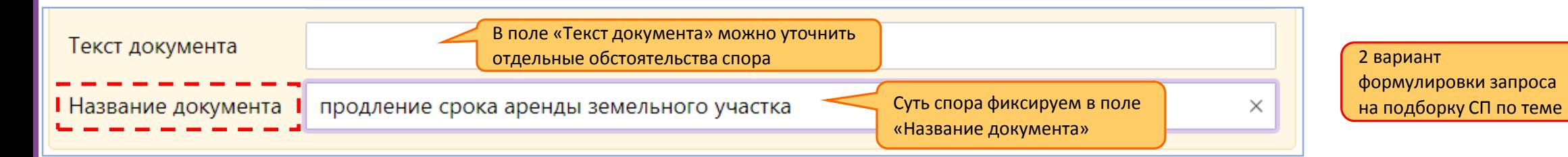

#### Настройка параметров поиска

#### «Юркомп -Практикум»

повышение квалификации в работе

с КонсультантПлюс

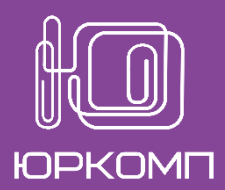

Найти

 $\times$  $\checkmark$ 

Арбитражный суд Западно-Сибирского округа [1:28] Поиск по полю «Название документа» Текст документа Название документа **• Постановление Арбитражного суда Западно-Сиби** Расширенный поиск Номер Основной поиск Требование: О признании недействительным решения а Дата Обстоятельства: Действия заказчика при проведении отк Принявший орган выразившиеся в выставлении критерия оценки в виде по требование удовлетворено Вид документа нарушающими конкуренцию. Тематика Решение: Требование удовлетворено, поскольку предме Примеры: компенсация за неиспользованный отпуск - срок использования НМА Судья связано с необходимостью обеспечения реального испо (нормы \или размеры) возмещения расходов по найму помещения ИНН/ОГРН Суд первой инстанции ■ Постановление Арбитражного суда Западно-Сибиј Поиск по статусу Близость слов: как словосочетани Требование: О признании недействительными решения Когда получен нужд. в пределах названия Область поиска Обстоятельства: На основании жалобы потенциального ИБ "Арбитражный суд Западнотребований к конкурсной документации. Сибирского округа" Решение: Требование удовлетворено, поскольку установ раздел "Судебная практика" Окончание: • с любым окончанием О точно как в запросе <u>MOTHULANO IA ONTARA ROBONATABLILIV NOUTRANTO COOTDATEDIVALEMBER (INTERTION</u> Арбитражный суд Западно-Сибирского округа [1:14] О Уточнить по реквизитам • • Постановление Арбитражного суда Западно-Сибирского округа от 14.02.2022 N Ф04-6648/2021 по делу N А46-2388/2021 Требование: О признании недействительным решения антимонопольного органа. Обстоятельства: Действия заказчика при проведении открытого конкурса по обеспечению граждан протезно-ортопедическими изделиям выразившиеся в выставлении критерия оценки в виде подтверждения опыта работы с государственными контрактами, признаны нарушающими конкуренцию. ◆ Арбитражный суд Западно-Сибирского Решение: Требование удовлетворено, поскольку предметом закупки являются социально значимые услуги, выставление спорного услов округа 14 из 28 связано с необходимостью обеспечения реального исполнения участником закупки принятых на себя обязательств. ■ Постановление Арбитражного суда Западно-Сибирского округа от 24.08.2021 N Ф04-3142/2021 по делу N А70-17652/2020 Требование: О признании недействительными решения и предписания антимонопольного органа в сфере закупок для государственных **нужд** Обстоятельства: На основании жалобы потенциального участника закупки по изготовлению протезов выявлено нарушение заказчиком требований к конкурсной документации. Решение: Требование удовлетворено, поскольку установление нестоимостного критерия, касающегося наличия опыта работы у сотрудников и объема положительных контрактов, соответствует критерию сопоставимости и не ограничивает конкуренцию.

#### Настройка параметров поиска

## «Юркомп-Практикум»

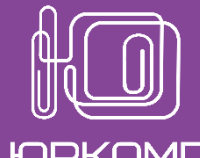

повышение квалификации в работе

с КонсультантПлюс **ЮРКОМП** 

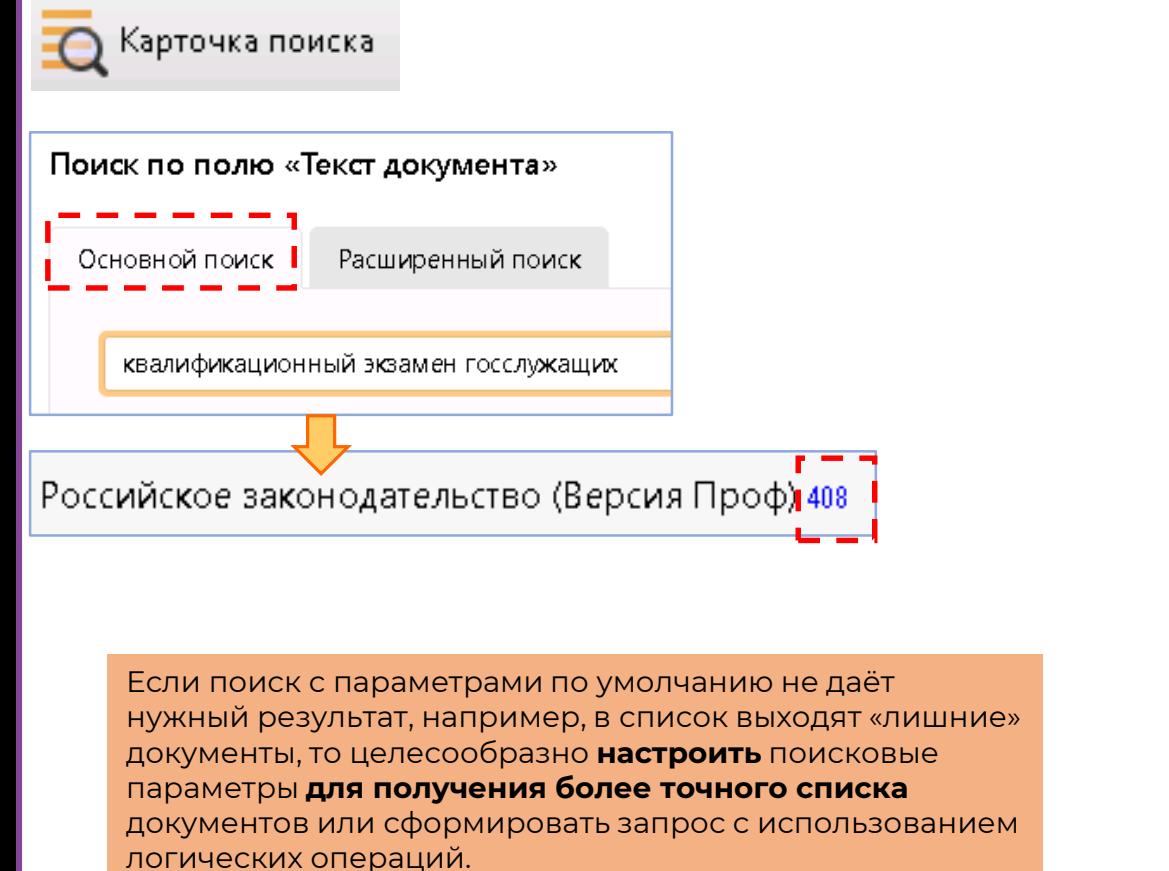

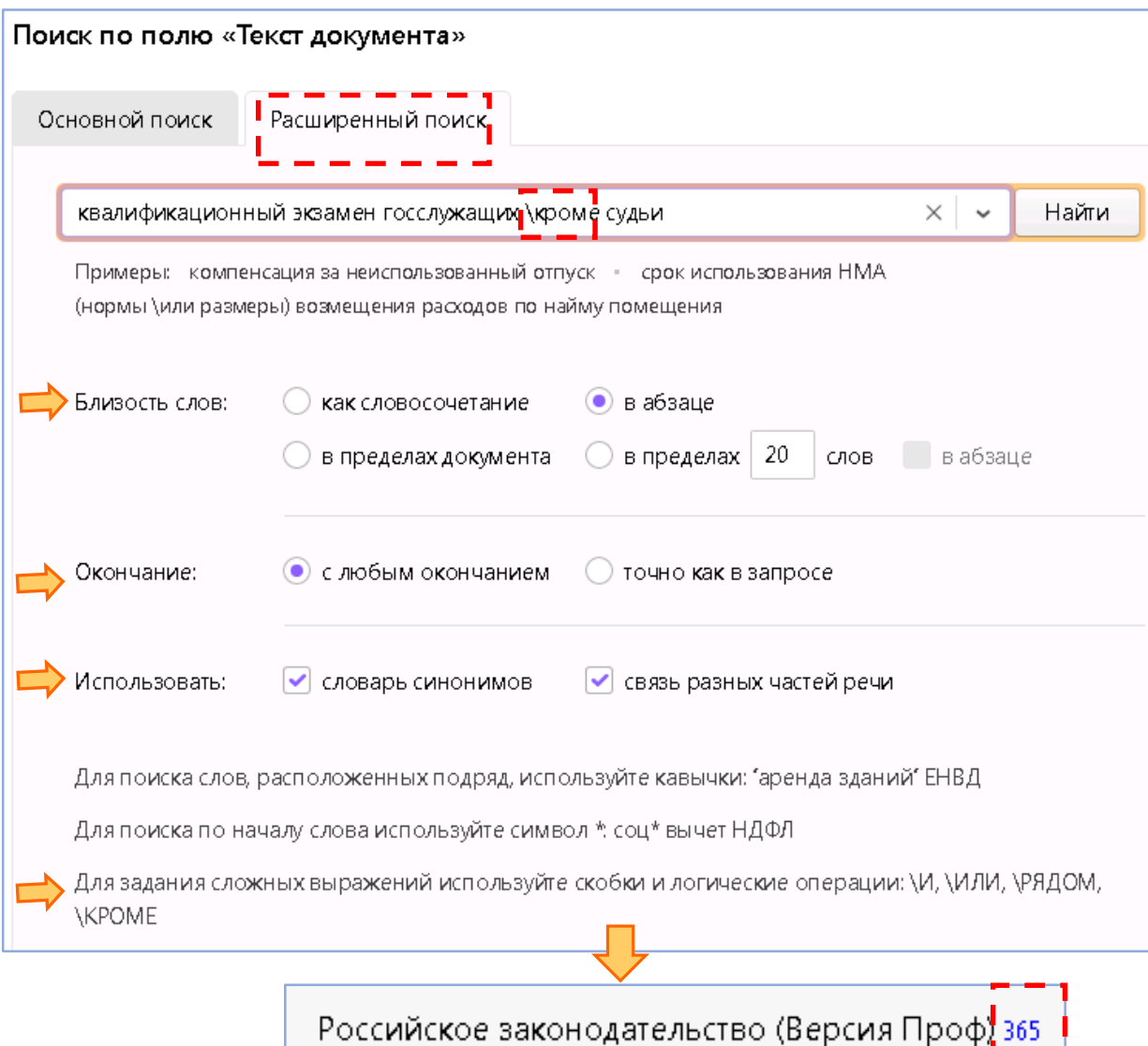

#### «Юркомп-Практикум»

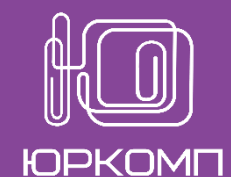

повышение квалификации в работе

с КонсультантПлюс

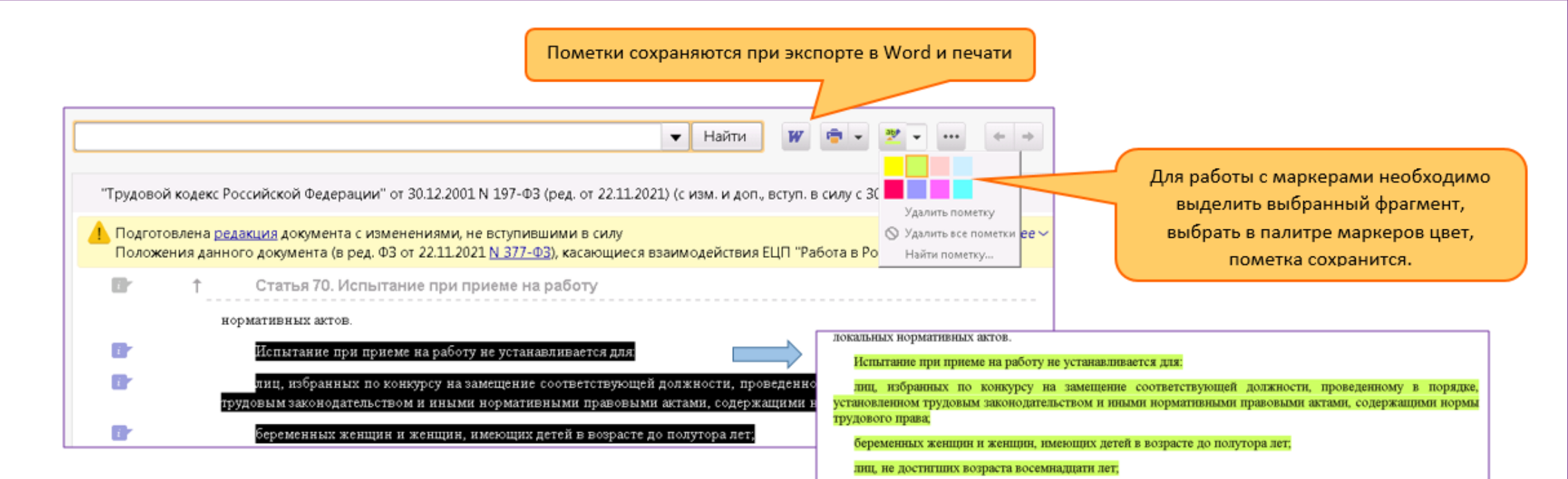

Маркеры позволяют выделять важное цветными пометками. Пометки сохраняются в документах между сессиями работы, автоматически переносятся в новые редакции и сохраняются при экспорте в Word и печати. Маркеры доступны во всех текстовых документах, кроме Новостной страницы.

Наиболее востребованы маркеры в ситуации, когда при чтении документа Вы понимаете, что в дальнейшем этот документ ещё понадобится. Чтобы потом не перечитывать всё – сразу выделяете тезисы!

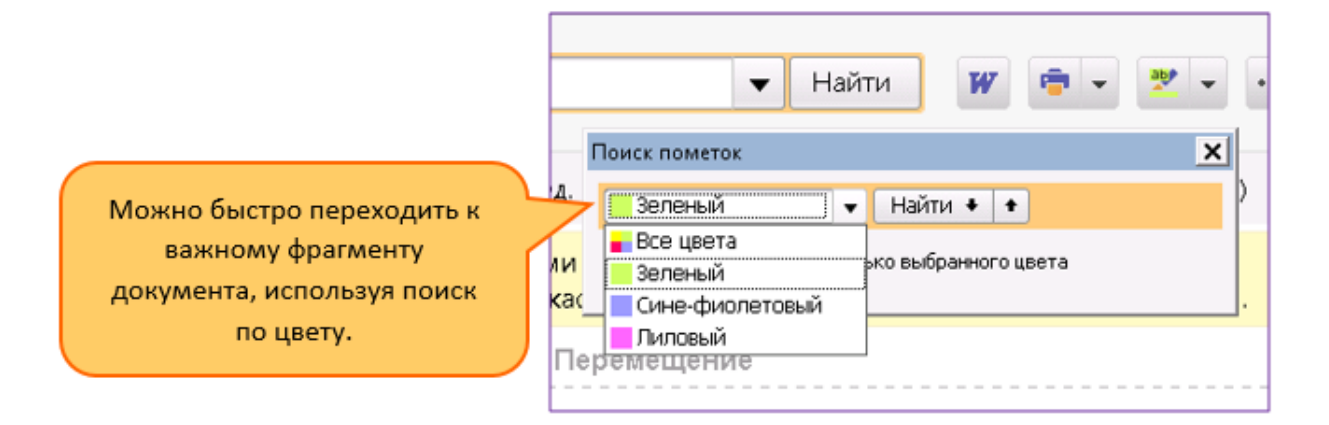

#### Новшества: сравнение редакций разных документов

#### «Юркомп-Практикум»

повышение квалификации в работе

с КонсультантПлюс

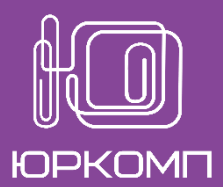

• Документ утратил силу в связи с изданием Приказа Минэкономразвития России от 23.11.2020 N 769. Новый перечень утвержден Приказом Свернуть ▲ Росреестра от 02.09.2020 N П/0321. См. Справку «Сравнение» доступно в виде файла Word с таблицей в Зарегистрировано в Минюсте России 27 февраля 2015 г. N 36258 Сравнение с действующим документом формате «было/стало». Все изменения представлены максимально наглядно. **СРАВНЕНИЕ** МИНИСТЕРСТВО ЭКОНОМИЧЕ **©Приказ Минэкономразвития России от 12.01.2015 N 1** !<sup>В</sup>Приказ Росреестра от 02.09.2020 N П/0321 (ред. от 24.06.2019) (ред. от 27.10.2021) "Об утверждении перечня документов, подтверждающих право заявителя на "Об утверждении перечня документов, подтверждающих право заявителя на приобретение земельного участка без проведения торгов" приобретение земельного участка без проведения торгов" Сарегистрировано в Минюсте России 27.02.2015 N 36258) от 1 (Зарегистрировано в Минюсте России 01.10.2020 N 60174) Зарегистрировано в Минюсте России 27 февраля 2015 г. N 36258 Зарегистрировано в Минюсте России 1 октября 2020 г. N 60174 МИНИСТЕРСТВО ЭКОНОМИЧЕСКОГО РАЗВИТИЯ РОССИЙСКОЙ ФЕДЕРАЛЬНАЯ СЛУЖБА ГОСУДАРСТВЕННОЙ РЕГИСТРАЦИИ. **OB YTE** КАДАСТРА И КАРТОГРАФИИ **ФЕДЕРАЦИИ** ДОКУМЕНТОВ, ПОДТВЕРЖДАЮ **ПРИКАЗ ПРИКАЗ** от 12 января 2015 г. N 1 от 2 сентября 2020 г. N П/0321 ЗЕМЕЛЬНОГО УЧА ОБ УТВЕРЖДЕНИИ ПЕРЕЧНЯ ОБ УТВЕРЖДЕНИИ ПЕРЕЧНЯ ДОКУМЕНТОВ, ПОДТВЕРЖДАЮЩИХ ПРАВО ЗАЯВИТЕЛЯ НА ДОКУМЕНТОВ, ПОДТВЕРЖДАЮЩИХ ПРАВО ЗАЯВИТЕЛЯ НА **ПРИОБРЕТЕНИЕ ПРИОБРЕТЕНИЕ** ЗЕМЕЛЬНОГО УЧАСТКА БЕЗ ПРОВЕДЕНИЯ ТОРГОВ ЗЕМЕЛЬНОГО УЧАСТКА БЕЗ ПРОВЕДЕНИЯ ТОРГОВ Ссылка на файл со сравнением находится: вии с подпунктом 1 пункта 2 статьи 39.15 Земельного В соответствии с подпунктом 1 пункта 2 статьи 39.15 Земельного кодекса Российской Федерации (Собрание законодательства Российской а) в новом документе: ой Федерации (Собрание законодательства Российской N 44, ст. 4147; 2014, N 26, ст. 3377) приказываю: Федерации, 2001, N 44, ст. 4147; 2014, N 26, ст. 3377), пунктом 1 и подпунктом - под заголовком документа (если есть редакции, после 5.26(7.2) пункта 5 Положения о Федеральной службе государственной списка изменяющих документов); регистрации, кадастра и картографии, утвержденного постановлением - в виде закрепленного примечания на Правой панели; Правительства Российской Федерации от 01.06.2009 N 457 "О Федеральной службе государственной регистрации, кадастра и картографии" (Собрание б) в старом документе - в виде закрепленного законодательства Российской Федерации, 2009, N 25, ст. 3052; 2020, N 7, ст. примечания на Правой панели.855). приказываю:

#### Новшества в быстром поиске

## «Юркомп-Практикум»

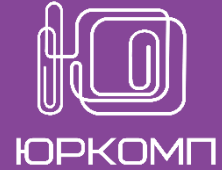

повышение квалификации в работе

с КонсультантПлюс

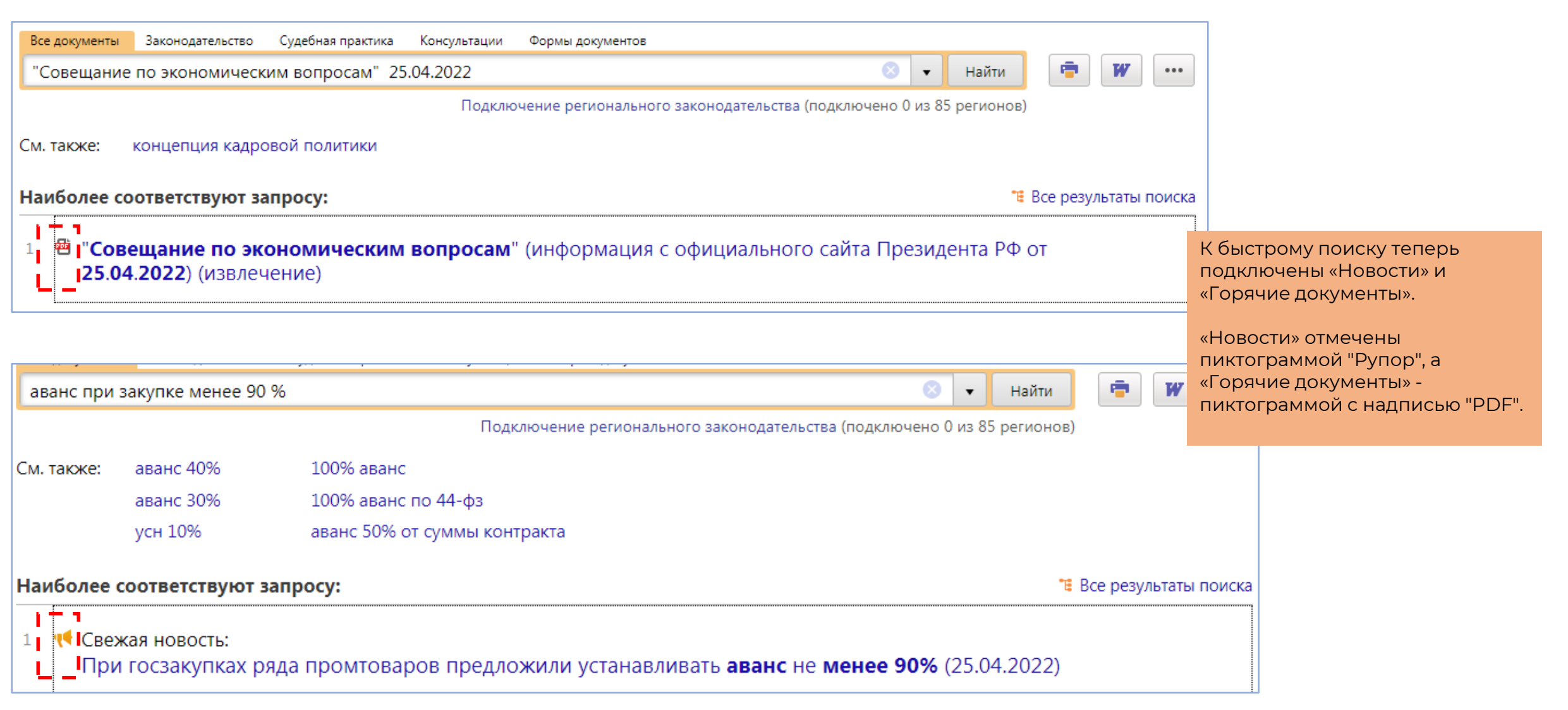